<span id="page-0-0"></span>Korrekte Software: Grundlagen und Methoden Vorlesung 1 vom 06.04.17: Einführung

Serge Autexier, Christoph Lüth

Universität Bremen

Sommersemester 2017

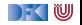

### **Organisatorisches**

 $\blacktriangleright$  Veranstalter:

Christoph Lüth christoph.lueth@dfki.de MZH 4186, Tel. 59830

Serge Autexier serge.autexier@dfki.de Cartesium 2.11, Tel. 59834

#### $\blacktriangleright$  Termine:

- Montag,  $14 16$ , MZH 6210
- Donnerstag,  $14 16$ , MZH 1110
- $\blacktriangleright$  Webseite:

<http://www.informatik.uni-bremen.de/~cxl/lehre/ksgm.ss17>

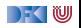

## **Prüfungsformen**

- $\blacktriangleright$  10 Übungsblätter (geplant)
- $\blacktriangleright$  Prüfungsform 1:
	- $\triangleright$  Bearbeitung der Übungsblätter,
	- $\blacktriangleright$  Fachgespräch,
	- $\triangleright$  Note aus den Übungsblättern.
- $\blacktriangleright$  Prüfungsform 2:
	- $\blacktriangleright$  Mind. ausreichende Bearbeitung der Übungsblätter (50%),
	- $\blacktriangleright$  mündliche Prüfung,
	- $\triangleright$  Note aus der Prüfung.

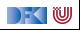

# **Warum Korrekte Software?**

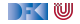

### **Software-Disaster I: Therac-25**

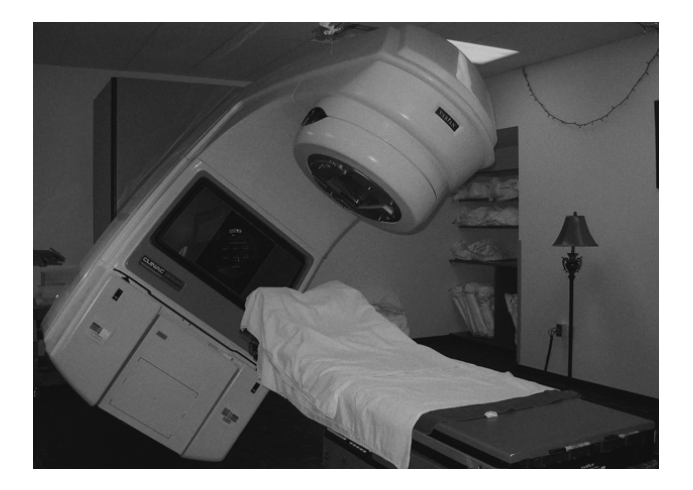

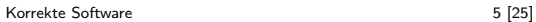

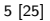

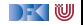

### **Bekannte Software-Disaster II: Ariane-5**

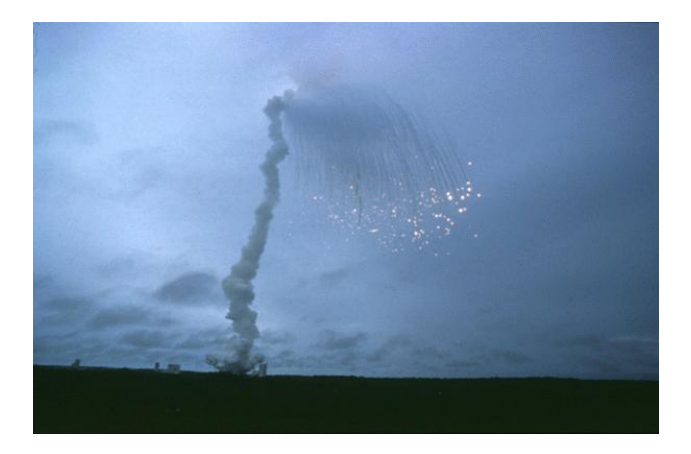

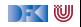

### **Bekannte Software-Disaster III: Airbus A400M**

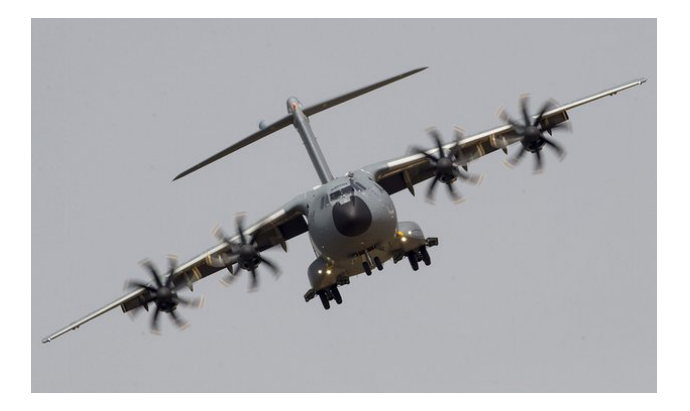

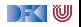

# **Inhalt der Vorlesung**

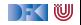

### **Themen**

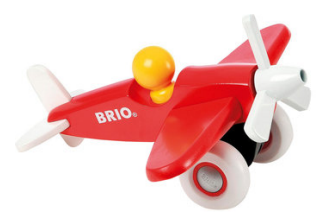

Korrekte Software im Lehrbuch:

- $\blacktriangleright$  Spielzeugsprache
- $\blacktriangleright$  Wenig Konstrukte
- $\blacktriangleright$  Kleine Beispiele

Korrekte Software im Einsatz:

- $\blacktriangleright$  Richtige Programmiersprache
- $\triangleright$  Mehr als nur ganze Zahlen
- $\blacktriangleright$  Skalierbarkeit wie können große Programme verifiziert werden?

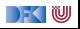

### **Inhalt**

- $\blacktriangleright$  Grundlagen:
	- ▶ Der Hoare-Kalkül Beweis der Korrektheit von Programmen
	- ▶ Bedeutung von Programmen: Semantik
- ► Erweiterung der Programmkonstrukte und des Hoare-Kalküls:
	- 1. Referenzen (Zeiger)
	- 2. Funktion und Prozeduren (Modularität)
	- 3. Reiche Datenstrukturen (Felder, struct)
- $\triangleright$  Übungsbetrieb:
	- ▶ Betrachtete Programmiersprache: "C0" (erweiterte Untermenge von C)
	- $\triangleright$  Entwicklung eines Verifikationswerkzeugs in Scala
	- $\triangleright$  Beweise mit Princess (automatischer Theorembeweiser)

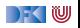

# **Einige Worte zu Scala**

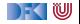

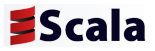

- $\triangleright$  A scalable language
- $\blacktriangleright$  Rein objektorientiert
- $\blacktriangleright$  Funktional
- Eine "JVM-Sprache"
- ▶ Seit 2004 von Martin Odersky, EPFL Lausanne (<http://www.scala-lang.org/>).
- $\triangleright$  Seit 2011 kommerziell durch Lightbend Inc. (formerly Typesafe)

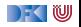

Was sehen wir hier?

```
def gcdLoop(x: Long, y: Long): Long =
   {
    var a = xvar b = ywhile (a \neq 0) {
     val temp = a
     a = b % a
      b = temp
    }
    return b
  }
def gcd(x: Long, y: Long): Long =
  if (y = 0) \times else gcd (y, \times % y)
```
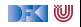

```
Was sehen wir hier?
```

```
def gcdLoop(x: Long, y: Long): Long ={
    var = xvar b = vwhile (a \neq 0) {
     val temp = a
      a = b % a
      b = temp
    }
    r e t u r n b
  }
def gcd(x: Long, y: Long): Long =if (y = 0) \times else gcd (y, x \times y)
```
- $\blacktriangleright$  Variablen, veränderlich (var)
- $\triangleright$  Werte, unveränderlich (val)
- $\blacktriangleright$  while -Schleifen
- $\blacktriangleright$  Rekursion
	- $\blacktriangleright$  Endrekursion wird optimiert
- $\blacktriangleright$  Typinferenz
	- $\triangleright$  Mehr als Java, weniger als Haskell
- $\blacktriangleright$  Interaktive Auswertung

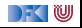

```
Was sehen wir hier?
```

```
def gcdLoop(x: Long, y: Long): Long ={
    var = xvar b = vwhile (a \neq 0) {
      val temp = a
      a = b % a
      b = temp
    }
    r e t u r n b
  }
def gcd(x: Long, y: Long): Long =if (y = 0) \times else gcd (y, x \times y)
```
- $\blacktriangleright$  Variablen, veränderlich (var)
	- $\triangleright$  Mit Vorsicht benutzen!
- $\triangleright$  Werte, unveränderlich (val)
- $\blacktriangleright$  while -Schleifen
- $\blacktriangleright$  Rekursion
	- $\blacktriangleright$  Endrekursion wird optimiert
- $\blacktriangleright$  Typinferenz
	- $\triangleright$  Mehr als Java, weniger als Haskell
- $\blacktriangleright$  Interaktive Auswertung

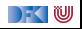

```
Was sehen wir hier?
```

```
def gcdLoop(x: Long, y: Long): Long ={
    var = xvar b = vwhile (a \neq 0) {
      val temp = a
      a = b % a
      b = temp
    }
    r e t u r n b
  }
def gcd(x: Long, y: Long): Long =if (y = 0) \times else gcd (y, x \times y)
```
- $\blacktriangleright$  Variablen, veränderlich (var)
	- $\triangleright$  Mit Vorsicht benutzen!
- $\triangleright$  Werte, unveränderlich (val)
- $\blacktriangleright$  while -Schleifen
	- $\blacktriangleright$  Unnötig!
- $\blacktriangleright$  Rekursion
	- $\blacktriangleright$  Endrekursion wird optimiert
- $\blacktriangleright$  Typinferenz
	- $\triangleright$  Mehr als Java, weniger als Haskell
- $\blacktriangleright$  Interaktive Auswertung

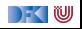

#### **Scala am Beispiel: 02-Rational-1.scala** Was sehen wir hier?

```
class Rational (n: Int, d: Int) {
  r e quire (d \neq 0)private val g = \gcd(n \cdot abs, d \cdot abs)val numer = n / gval denom = d / gdef this (n: \ln t) = \textbf{this}(n, 1)def add (that: Rational): Rational =new Rational (
      numer * that . denom + that . numer∗ denom ,
      denom * that denom
    )
  override def to String = numer +"/"+
     denom
  private def gcd(a: Int, b: Int):
     \ln t =if (b = 0) a else gcd(b, a \& b)}
```
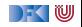

#### **Scala am Beispiel: 02-Rational-1.scala** Was sehen wir hier?

```
class Rational (n: Int, d: Int) {
  require (d \neq 0)private val g = \gcd(n \cdot abs, d \cdot abs)val numer = n / gval denom = d / g
  def this (n: \ln t) = \textbf{this}(n, 1)def add(that: Rational): Rational =new Rational (
      numer * that . denom + that . numer∗ denom ,
      denom * that denom
    )
  override def to String = numer +"/"+denom
  private def gcd(a: Int, b: Int):
     \ln t =if (b = 0) a else gcd(b, a \& b)
```
- $\blacktriangleright$  Klassenparameter
- $\triangleright$  Konstruktoren (this)
- ► Klassenvorbedingungen (require)
- $\blacktriangleright$  private Werte und Methoden
- $\blacktriangleright$  Methoden, Syntax für Methodenanwendung
- $\triangleright$  override (nicht optional)
- $\triangleright$  Overloading
- $\triangleright$  Operatoren
- $\triangleright$  Companion objects (object)

}

#### **Algebraische Datentypen: 03-Expr.scala** Was sehen wir hier?

```
a b s t r a c t c l a s s Exp r
  case class Var(name: String) extends
     Expr
  case c l a s s Number (num : Double )
     extends Expr
  case class UnOp( operator: String,
     arg: Expr) extends Expr
  case class BinOp ( operator : String,
      left : Expr. right : Expr) extends
         Expr
def eval (expr: Expr): Double = expr
   match {
```

```
case v: Var \Rightarrow 0 // Variables evaluate to
        \thetacase Number (x) \Rightarrow xcase BinOp("+" , el , e2) \Rightarrow eval(e1)+ eval(e2)
     case BinOp(" * " , el , e2) \Rightarrow eval(e1)* eval (e2)
     case UnOp("='', e) \Rightarrow - eval(e)}
 val e = BinOp("*", Number(12),
             UnOp("-", BinOp("+",
                 Number (2.3).
Korrekte Software 1999 ( 1999 - 1999 ) ) 15 [25]
```

```
\rightarrow (W)
```
#### **Algebraische Datentypen: 03-Expr.scala** Was sehen wir hier?

```
a b s t r a c t c l a s s Exp r
  case class Var(name: String) extends
     Expr
  case class Number (num: Double)
     extends Expr
  case class UnOp( operator: String,
     arg: Expr) extends Expr
  case class BinOp ( operator : String,
      left : Expr, right : Expr) extends
         Expr
```

```
def eval (expr: Expr): Double = expr
     match {
     case v: Var \Rightarrow 0 // Variables evaluate to
         \Omegacase Number (x) \Rightarrow xcase BinOp(^{\frac{1}{2} + \frac{1}{2}}, e1, e2) \Rightarrow eval(e1)
         + eval(e2)
     case BinOp("*", e1, e2) \Rightarrow eval(e1)
         * eval (e2)
     case UnOp("='', e) \Rightarrow - eval(e)}
 val e = BinOp("*", Number(12),
              UnOp( "−" , BinOp ( "+" ,
                  Number ( 2 . 3 ) ,
Korrekte Software 1999 ( 1999 - 1999 ) ) 15 [25]
```
- $\triangleright$  case class erzeugt
	- $\blacktriangleright$  Factory-Methode für Konstruktoren
	- $\blacktriangleright$  Parameter als implizite val
	- $\blacktriangleright$  abgeleitete Implementierung für toString , equals
	- $\blacktriangleright$  ... und pattern matching (match)
- $\blacktriangleright$  Pattern sind
	- $\triangleright$  case 4 =  $\triangleright$  Literale
	- $\triangleright$  case  $C(4) \implies$  Konstruktoren
	- **Exercise C(x)** = > Variablen
	- $\triangleright$  case  $C( ) = > Wildcards$
	- **Case x:**  $C \implies$  getypte pattern
	- case  $C(D(x: T, y), 4)$ 
		- $\Rightarrow$  geschachtelt

### **Implementierung algebraischer Datentypen**

Haskell:

data  $T = C1$  | ... | Cn

- $\blacktriangleright$  Ein Typ T
- $\blacktriangleright$  Konstruktoren erzeugen Datentyp

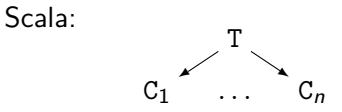

- $\triangleright$  Varianten als Subtypen
- Problem und Vorteil:

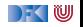

### **Implementierung algebraischer Datentypen**

Haskell:

data  $T = C1$  | ... | Cn

- $\blacktriangleright$  Ein Typ T
- $\blacktriangleright$  Konstruktoren erzeugen Datentyp

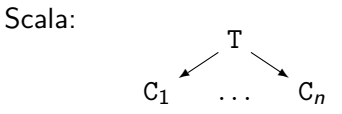

- $\triangleright$  Varianten als Subtypen
- Problem und Vorteil: Erweiterbarkeit
- $\blacktriangleright$  sealed verhindert Erweiterung

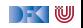

### **Das Typsystem**

Das Typsystem behebt mehrere Probleme von Java:

- $\blacktriangleright$  Werte vs. Objekte
- $\blacktriangleright$  Scala vs. Java
- $\blacktriangleright$  NULL references

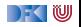

### **Vererbungshierarchie**

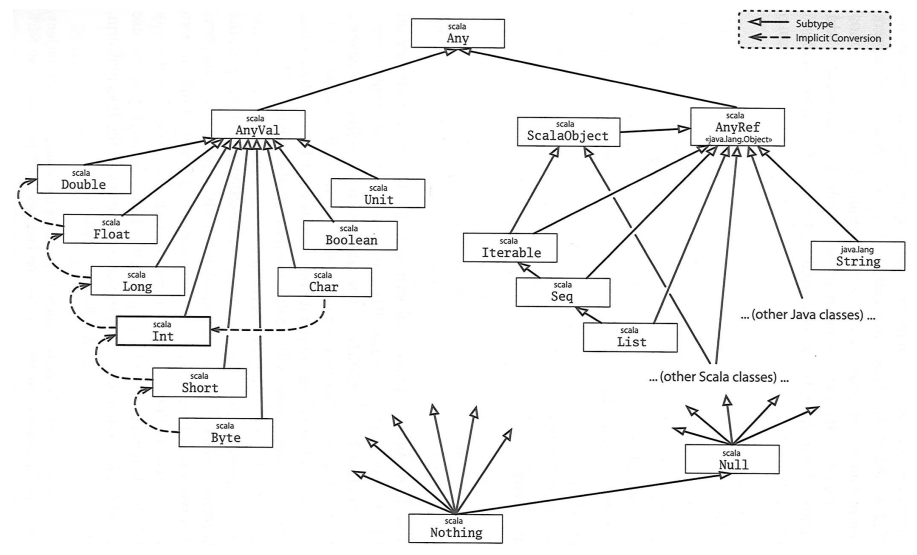

Quelle: Odersky, Spoon, Venners: Programming in Scala

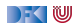

### **Parametrische Polymorphie**

- $\triangleright$  Typparameter (wie in Haskell, Generics in Java), Bsp. List[T]
- ▶ Problem: Vererbung und Polymorphie
- $\triangleright$  Ziel: wenn  $S < T$ , dann List[S]  $<$  List[T]
- $\triangleright$  Does not work 04-Ref.hs

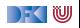

### **Parametrische Polymorphie**

- $\triangleright$  Typparameter (wie in Haskell, Generics in Java), Bsp. List[T]
- ▶ Problem: Vererbung und Polymorphie
- $\triangleright$  Ziel: wenn  $S < T$ , dann List[S]  $<$  List[T]
- $\triangleright$  Does not work 04-Ref.hs
- $\blacktriangleright$  Warum?
	- $\blacktriangleright$  Funktionsraum nicht monoton im ersten Argument
	- ► Sei  $X \subseteq Y$ , dann  $Z \longrightarrow X \subseteq Z \longrightarrow Y$ , aber  $X \longrightarrow Z \nsubseteq Y \longrightarrow Z$
	- ► Sondern  $Y \longrightarrow Z \subseteq X \longrightarrow Z$

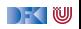

## **Typvarianz**

class  $C[+T]$ 

- $\blacktriangleright$  Kovariant
- $\triangleright$  Wenn  $S < T$ . dann  $C[S] <$ C[T]
- $\blacktriangleright$  Parametertyp T nur im Wertebereich von Methoden

Beispiel:

```
class Function [-S, +T] {
 def apply(x:S): T
  }
```
class C[T]

 $\triangleright$  Rigide

- $\blacktriangleright$  Kein Subtyping
- $\blacktriangleright$  Parametertyp T kann beliebig verwendet werden

class C[-T]

- $\blacktriangleright$  Kontravariant
- $\triangleright$  Wenn  $S < T$ . dann  $C[T] <$ C[S]
- $\blacktriangleright$  Parametertyp T nur im Definitionsbereich von Methoden

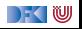

### **Traits: 05-Funny.scala**

Was sehen wir hier?

- ▶ Trait (Mix-ins): abstrakte Klassen, Interfaces; Haskell: Typklassen
- $\blacktriangleright$  ... Abstrakte Klasse ohne Oberklasse"
- $\blacktriangleright$  Unterschied zu Klassen:
	- $\blacktriangleright$  Mehrfachvererbung möglich
	- $\triangleright$  Keine feste Oberklasse (super dynamisch gebunden)
	- $\triangleright$  Nützlich zur Strukturierung (Aspektorientierung)
- ▶ Nützlich zur Strukturierung:

thin interface  $+$  trait  $=$  rich interface

Beispiel: 05-Ordered.scala, 05-Rational.scala

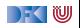

### **Komprehension mit for : 06-For.scala**

```
val 1 =List(1, 2, 3, 4, 5, 6, 7, 8, 9)for \{ x \leftarrow 1 \};
        if (x \frac{9}{2} \neq 0)} y i e l d 2∗ x+1
```
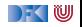

### **Komprehension mit for : 06-For.scala**

```
val 11 =List(1, 2, 3, 4, 5, 6, 7, 8, 9)for \{ x \leftarrow 1 \};
       if (x \% 2 = 0)} y i e l d 2∗ x+1
val 11= List range (1, 9)def half(x: Int):Option [Int] =if (x\%2 = 0) Some (x/2)e l s e None
for \{x \leftarrow 1\};
       y \leftarrow half (x)} y i e l d y
```
- ▶ For-Schleife iteriert über Liste:
	- $\blacktriangleright$  Generatoren, Filter, Result
- $\blacktriangleright$  Für andere Datentypen: Option
- $\blacktriangleright$  Für beliebige Datentypen T mit

```
def map [B] ( f : (A) \RightarrowB): T[B] = ???
def flatMap [B] (f: (A) \RightarrowT[B] : T[B] = ??
```
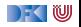

### **Was wir ausgelassen haben. . .**

- $\triangleright$  Gleichheit:  $==$  (final), equals (nicht final), eq (Referenzen)
- $\blacktriangleright$  Implizite Parameter und Typkonversionen
- $\triangleright$  Stringinterpolation, XML
- $\triangleright$  Nebenläufigkeit (Aktoren, Futures)
- $\blacktriangleright$  Typsichere Metaprogrammierung
- $\triangleright$  Das simple build tool sbt
- $\triangleright$  Scala-Plugin für IntelliJ
- ▶ Der JavaScript-Compiler scala.js

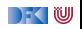

## **ZScala** Zusammenfassung

- $\triangleright$  Objekt-orientiert:
	- ▶ Veränderlicher, gekapselter Zustand
	- $\blacktriangleright$  Subtypen und Vererbung
	- **Klassen und Objekte**
- $\blacktriangleright$  Funktional:
	- $\blacktriangleright$  Unveränderliche Werte
	- $\blacktriangleright$  Parametrische und Ad-hoc Polymorphie
	- ► Funktionen höherer Ordnung
	- $\blacktriangleright$  Hindley-Milner Typinferenz

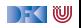

### **Zusammenfassung**

- ▶ Zum Lernen von Scala: 0. Übungsblatt
	- ► Keine Punkte, aber Kurzbewertung wenn gewünscht.
- $\blacktriangleright$  Nächste Woche:
	- $\blacktriangleright$  Reprise der Hoare-Logik
	- $\blacktriangleright$  Semantik
	- **Firste Gehversuche mit dem Analysewerkzeug**

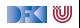